# *|| Parallels*

# **[Cannot sign up or log in to Parallels account](http://kb.parallels.com/en/113624)**

• My Account

# **Symptoms**

- I can't create a new Parallels account
- I can't get past the sign in page of My Account, getting an error: "Invalid email or password"
- I don't get an email with password recovery/browser confirmation link
- I'm trying to use SSO and encounter the page 'Single Sign-On Misconfiguration Detected'

## **Sign in to existing account**

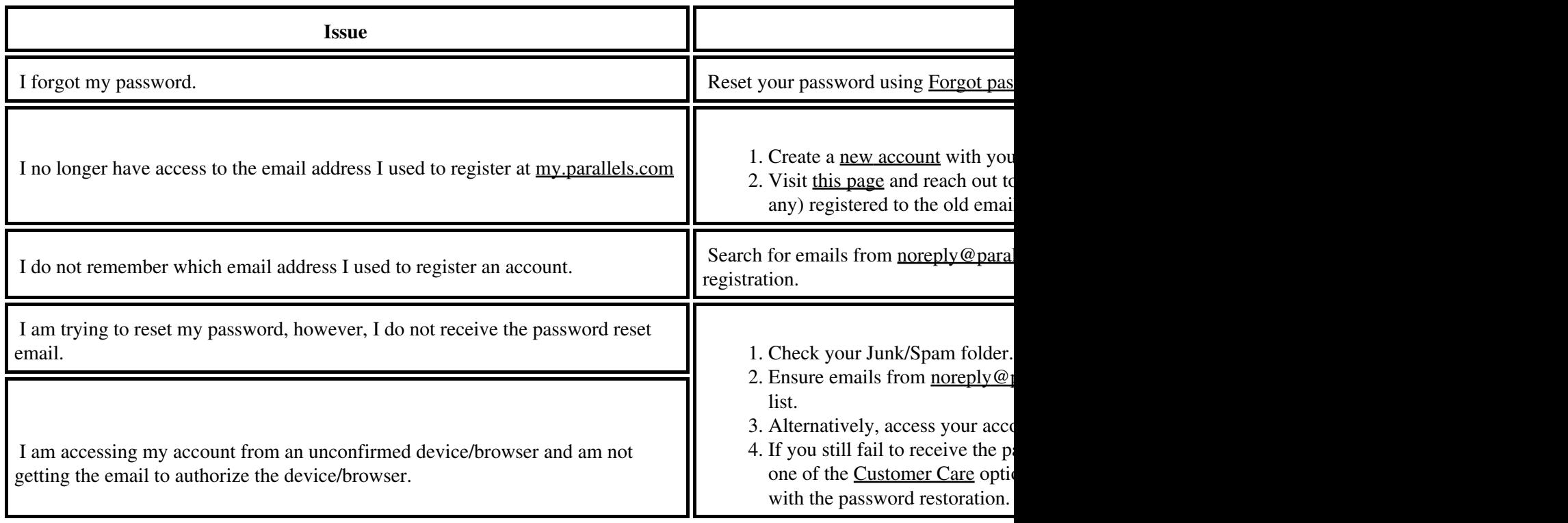

### **Sign up for a new account**

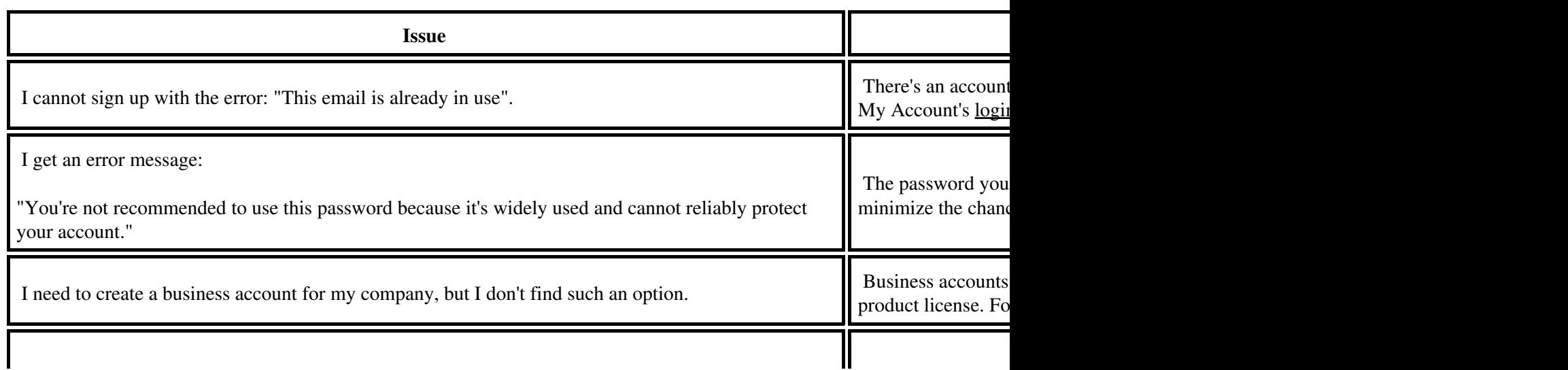

 I get an error message: "This email address was previously deleted and cannot be reused for at least {n} days while we`re making sure that all data is completely removed from all Parallels services."

#### **Single Sign-On issues**

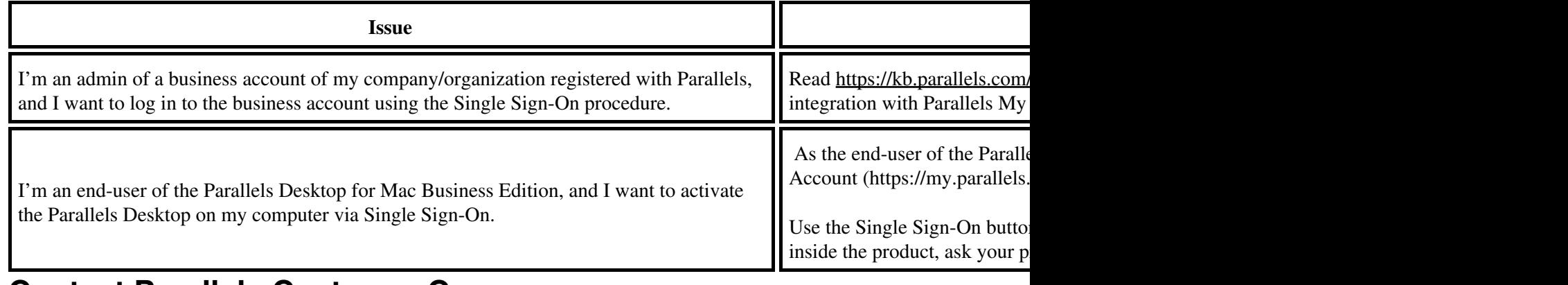

#### <span id="page-1-0"></span>**Contact Parallels Customer Care**

- Message our team in [Facebook Messenger](http://m.me/ParallelsInc)
- Contact the team via [Twitter](https://twitter.com/parallelscares)

© 2024 Parallels International GmbH. All rights reserved. Parallels, the Parallels logo and Parallels Desktop are registered trademarks of Parallels International GmbH. All other product and company names and logos are the trademarks or registered trademarks of their respective owners.